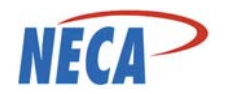

7/30/2019 12:41:17 pm Page 1 of 5

### **SUMMARY**

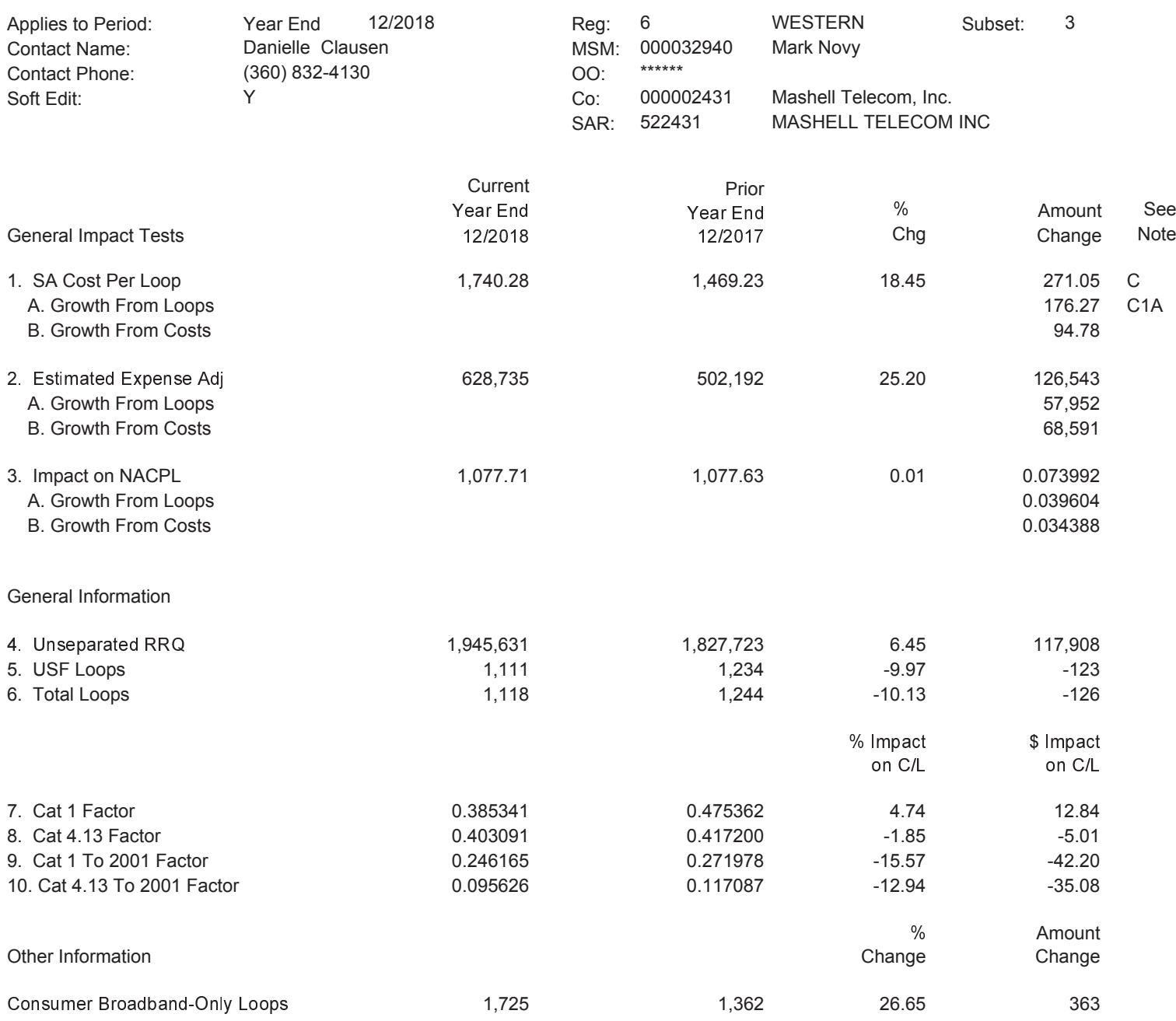

Note(s): Line 2 (Current and Prior Year) uses an Official View NACPL of \$ 647.87 Pro Rata Factor of .781929

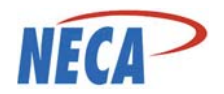

#### COST PER LOOP ANALYSIS

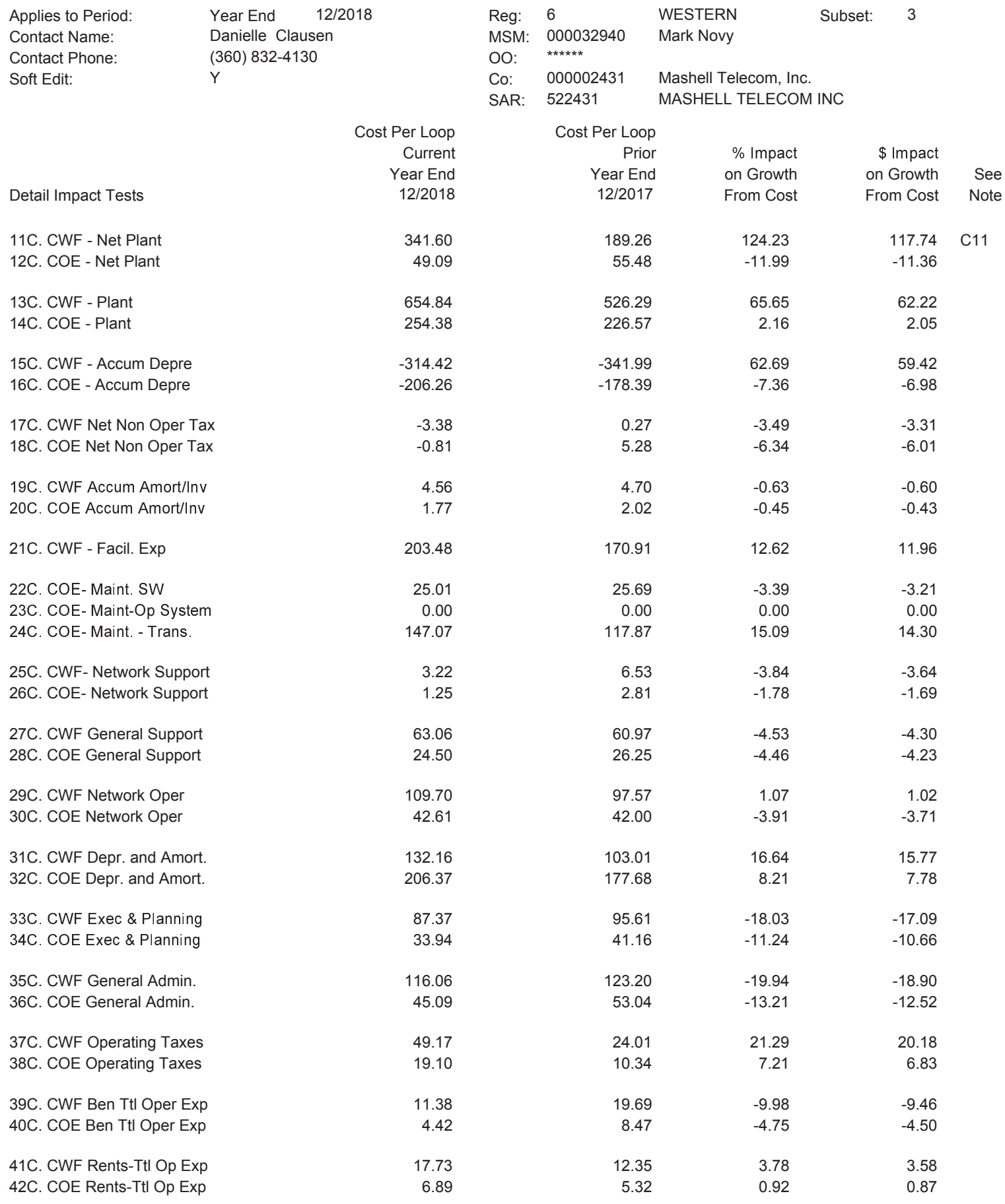

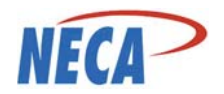

#### EXPENSE ADJUSTMENT ANALYSIS

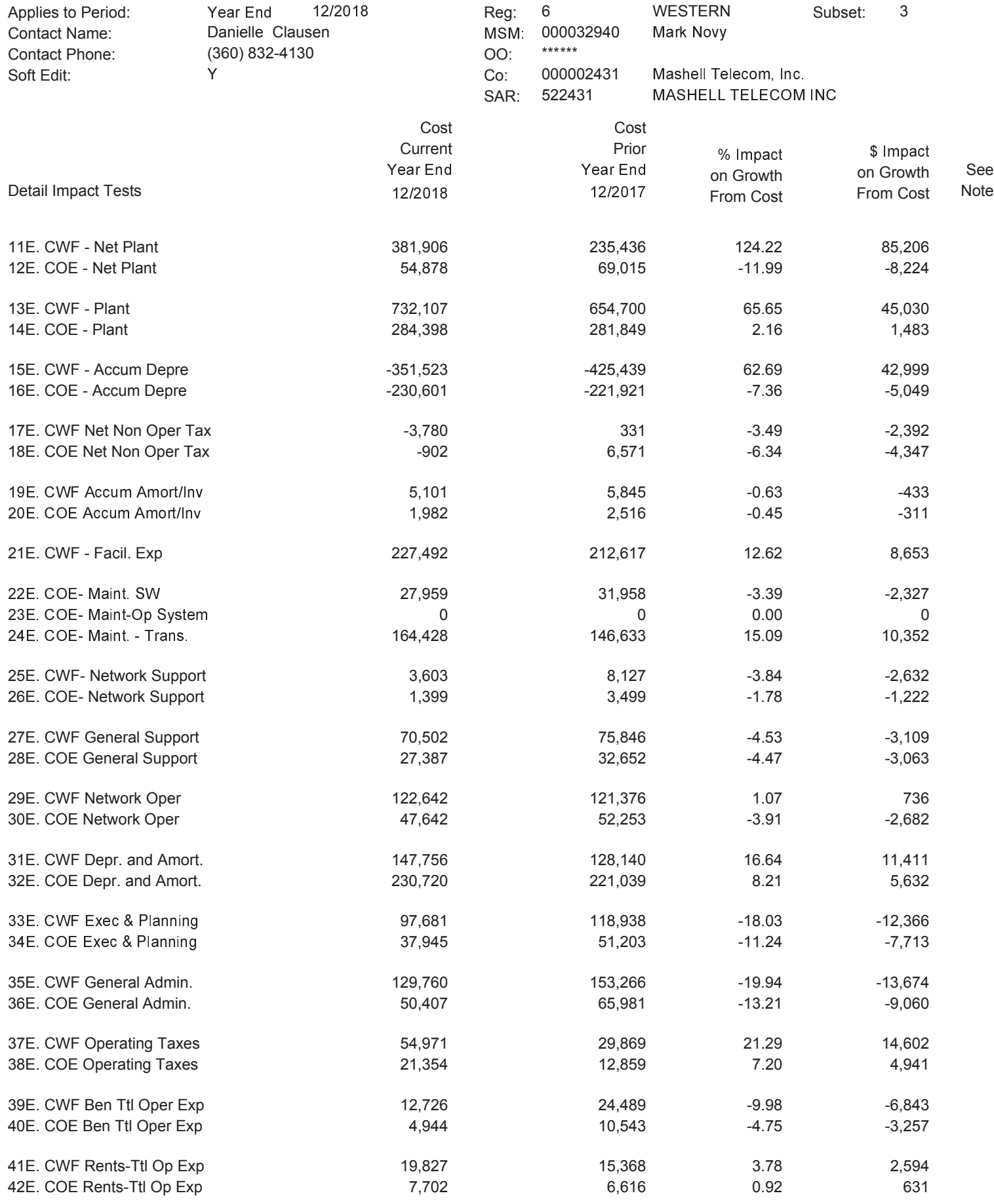

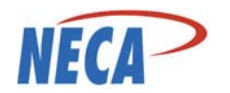

7/30/2019 12:41:17 pm Page 4 of 5

# **EXCEPTION REPORT**

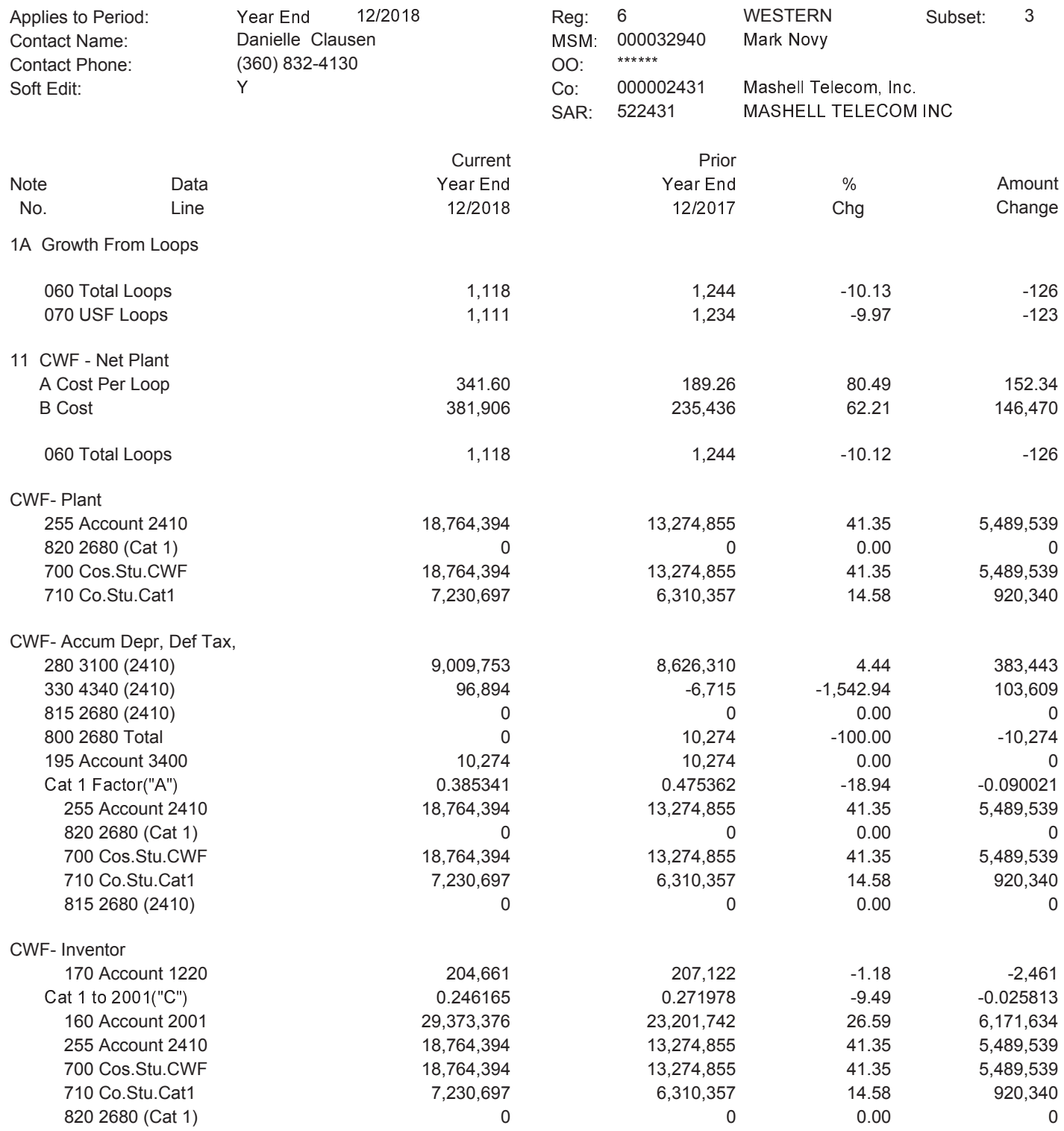

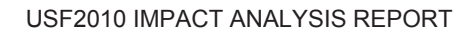

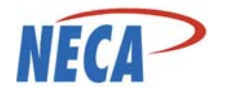

#### **COMMENTS**

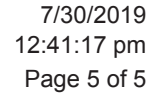

 $\ensuremath{\mathsf{3}}$ 

12/2018 WESTERN Applies to Period: Year End Reg:  $\,6\,$ Subset: Contact Name: Danielle Clausen MSM: 000032940 Mark Novy  $*****$ (360) 832-4130 Contact Phone: OO: Soft Edit: Y 000002431 Mashell Telecom, Inc. Co: MASHELL TELECOM INC SAR: 522431

Dash Reference

Year End

Note: Please provide an explanation for any data lines contributing to the overall change in the report lines.